# **aposta para copa - 2024/07/27 Notícias de Inteligência ! (pdf)**

**Autor: symphonyinn.com Palavras-chave: aposta para copa**

# **Resumo:**

**aposta para copa : Bem-vindo ao paraíso das apostas em symphonyinn.com! Registre-se e ganhe um bônus colorido para começar a sua jornada vitoriosa!** 

Seja bem-vindo à Bet365, **aposta para copa** casa de apostas esportivas online! Aqui, você encontra as melhores odds, os bônus mais generosos e uma ampla variedade de mercados de apostas para todos os seus esportes favoritos.

A Bet365 é uma das casas de apostas esportivas online mais confiáveis e respeitadas do mundo, oferecendo uma experiência de apostas segura, justa e emocionante. Com anos de experiência na indústria, a Bet365 oferece uma ampla gama de recursos e serviços para atender às necessidades de todos os apostadores, desde iniciantes até profissionais experientes. pergunta: Por que escolher a Bet365?

resposta: A Bet365 oferece uma combinação imbatível de odds competitivas, bônus generosos e uma ampla variedade de mercados de apostas, tudo isso apoiado por um serviço de atendimento ao cliente excepcional. Além disso, a Bet365 é licenciada e regulamentada por várias autoridades respeitadas, garantindo jogos justos e seguros.

**conteúdo:**

# **aposta para copa**

# **aposta para copa**

# **Introdução: O que é a Bet365 e como fazer uma aposta**

A Bet365 é uma renomada casa de apostas online que oferece uma variedade de esportes e mercados para apostas. Para começar a apostar, é necessário criar uma conta, fazer um depósito e seguir algumas etapas simples. Este artigo fornecerá uma orientação passo a passo sobre como começar a apostar na Bet365.

#### **Passo 1: Criar uma conta**

Antes de poder fazer apostas, é necessário criar uma conta na Bet365. Visite o site da Bet365 e clique em **aposta para copa** "Registrar-se". Preencha o formulário com as informações necessárias, como nome, endereço e data de nascimento. Confirme seu endereco de e-mail e defina uma pergunta de segurança.

#### **Passo 2: Fazer um depósito**

Após criar **aposta para copa** conta, é necessário fazer um depósito para ter saldo disponível para apostas. A Bet365 oferece várias opções de depósito, como cartões de crédito, PayPal e transferências bancárias. Escolha a opção que melhor lhe convier e siga as instruções fornecidas. Leve em **aposta para copa** consideração que o valor mínimo de depósito é de R\$20.

#### **Passo 3: Selecionar um esporte e um evento**

Após fazer um depósito, é hora de selecionar um esporte e um evento para fazer **aposta para copa** aposta. A Bet365 oferece uma variedade de esportes, como futebol, tênis e basquete. Escolha o esporte desejado e examine a lista de eventos disponíveis. Selecione o evento desejado e veja as opções de apostas disponíveis.

# **Passo 4: Fazer a aposta**

Depois de selecionar um evento, é hora de fazer **aposta para copa** aposta. Determine o montante que deseja apostar e insira-o no campo "Valor da aposta". Em seguida, clique no botão "Lugar aposta" para confirmar **aposta para copa** aposta. Aguarde o resultado do evento escolhido.

# **Conclusão**

A Bet365 é uma casa de apostas online confiável e fácil de usar. Com uma variedade de esportes e opções de apostas, é uma ótima opção para quem deseja se aventurar no mundo das apostas esportivas. Siga as etapas fornecidas neste artigo para começar a apostar na Bet365 hoje mesmo.

#### **Perguntas frequentes**

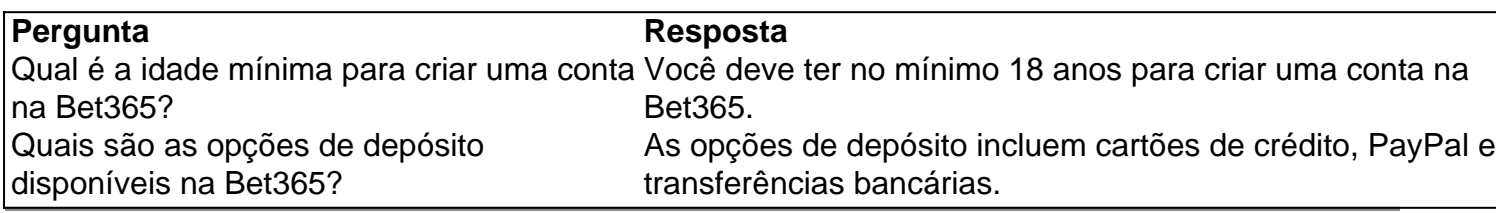

#### **Informações do documento:**

Autor: symphonyinn.com Assunto: aposta para copa Palavras-chave: **aposta para copa - 2024/07/27 Notícias de Inteligência ! (pdf)** Data de lançamento de: 2024-07-27

# **Referências Bibliográficas:**

- 1. [estrela bet aviator como jogar](/post/estrela-bet-aviator-como-jogar-2024-07-27-id-25597.pdf)
- 2. [whatsapp galera bet](/app/whatsapp-galera-bet-2024-07-27-id-49140.pdf)
- 3. [código lampions bet](/c�digo-lampions-bet-2024-07-27-id-20253.php)
- 4. [código de bônus para sportingbet](https://www.dimen.com.br/portal/html/c�digo-de-b�nus-para-sportingbet-2024-07-27-id-20213.pdf)